# **Multi-Page TIFF Editor Crack Free**

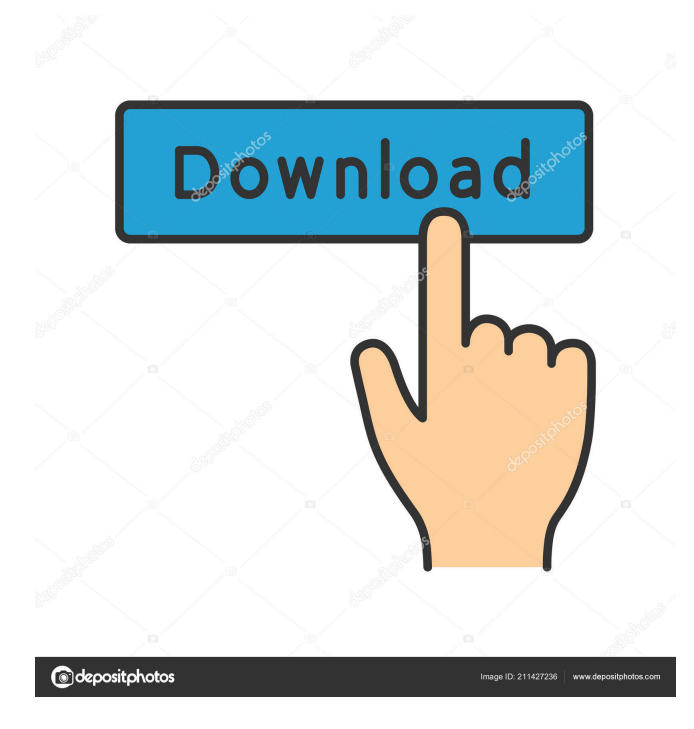

## **Multi-Page TIFF Editor Crack+ Activation Free Download For Windows**

Multi-Page TIFF Editor Free Download is a powerful and easy to use program that provides a comprehensive set of tools that allows you to view, edit, rotate, merge, split, convert, save, print and email multi-page TIFF files. When you first run the program, you'll be given the opportunity to select the folder that contains your multi-page TIFF files. Select the desired folder by clicking on the 'Select folder' button. Then click on 'Open' or 'Export' to bring up the 'File Browser'. Once you have selected the folder containing your multi-page TIFFs, you can either browse the folder for the image files, or you can 'drag and drop' the files to the 'File List' window. You can also use the 'file browser' window to manually select any file. After you have loaded the multi-page TIFF images, it's now time to prepare to edit your files. To begin with, just use the 'thumbnail' window to navigate the images. You can scroll through the pages and select the pages that you want to work with. To do so, just click on the thumbnail with the page number you want. To quickly edit the images, Multi-Page TIFF Editor provides some basic painting tools. If you want to make changes to the existing image, click on the 'Erase' tool. As you can see, the 'Erase' tool is a rectangular selection. By selecting a part of the image and then clicking on the 'Erase' tool, you can remove it. The same goes for the 'Fill' tool, the 'Color' tool, the 'Line' tool and the 'Text' tool. By selecting a part of the image and then clicking on the 'Color' tool, you can paint a color on the specified area. Using the 'eye dropper' tool, you can manually click and pick the color you want to use. To apply the paint, simply click on the image and start painting. It's a very simple process. Next, use the 'Line' tool to draw a line. To do this, simply click and drag the tool. Once you have drawn a line, you can edit its properties using the 'line' options window. There are two 'Erase' tools that allow you to erase the picture from the page, the 'Rectangular Erase' tool and the 'Polygonal Erase' tool. You can click

## **Multi-Page TIFF Editor Crack**

Email Address: 1 2 3 4 5 6 7 8 9 10 11 12 13 14 15 16 17 18 19 20 21 22 23 24 25 26 27 28 29 30 31 32 33 34 35 36 37 38 39 40 41 42 43 44 45 46 47 48 49 50 51 52 53 54 55 56 57 58 59 60 61 62 63 64 65 66 67 68 69 70 71 72 73 74 75 76 77 78 79 80 81 82 83 84 85 86 87 88 89 90 91 92 93 94 95 96 97 98 99 100 101 102 103 104 105 106 107 108 109 110 111 112 113 114 115 116 117 118 119 120 121 122 123 124 125 126 127 128 129 130 131 132 133 134 135 136 137 138 139 140 141 142 143 144 145 146 147 148 149 150 151 152 153 154 155 156 157 158 159 160 161 162 163 164 165 166 167 168 169 1d6a3396d6

### **Multi-Page TIFF Editor Crack+ Free Download**

Multimedia & Graphics - Internet/Tools & Utilities... Multimedia & Graphics MultiMedia Video Converter is an easy-to-use and powerful multimedia converter. It can help you convert among various video formats, like BMP, GIF, JPG, JPEG, PNG, TIFF, WMV, AVI, MPEG, MOV, RM, MP4, 3GP, VOB, VIVO, DIVX and so on to MP4, 3GP, etc. With this program, you can convert your video to DVD, iMovie format, and many other popular formats. It supports more than 20 video formats. You can convert from almost any media file to any format, including AVI, MPEG, WMV, ASF, and MOV.... 2. Merge TIFF Converter - Multimedia & Design/Other Related Tools... TIFF is a standard page-based format used for storing color images. Most scanners use this file format to store the data that is scanned. Here comes Merge TIFF Converter to help you convert TIFF to JPEG, TIFF to PNG, TIFF to PDF, TIFF to GIF and TIFF to RAW images. It will keep the original information when converting to JPEG, TIFF to PNG, TIFF to PDF, TIFF to GIF and TIFF to RAW. There is also an option that can keep the original file size as well as the original file format.... 3. Multi-Page TIFF Converter - Multimedia & Design/Image Editing... Multi-Page TIFF Converter is an easy-to-use and powerful tool to convert multi-page TIFF to JPG, TIFF to BMP, TIFF to GIF, TIFF to PNG, TIFF to PDF, TIFF to EPS, TIFF to EMF, TIFF to AVI, TIFF to WMV, TIFF to TGA, TIFF to DCS, and TIFF to RLE. And so on to MPEG, WMV, DIVX and MOV. It can also convert BMP to TIFF, GIF to BMP, PNG to BMP, PDF to BMP, EPS to BMP, WMV to BMP, AVI to BMP, WMV to TIFF, DIVX to TIFF, MPEG to TIFF, MPEG to WMV, MPEG to AVI, MPEG to DIVX, MPEG to MOV, MPEG to WMV

#### **What's New in the?**

To say that this is a little program, would be an understatement. Let's call it medium, at best. When you first run it, you are presented with a "Create and Edit Multi-Page TIFF" dialog. So you create a new file, and click OK. The program then sets up the first page of the new file. Next, you create and save the second page of the new file. (The app should have an option of saving the first page automatically. But, it doesn't. So you'll have to do it manually.) That's pretty much it, I'm afraid. Unless you want to edit the first page, it's all you'll ever have to do. And, if you just want to try out a file, the program only seems to make a single page copy of it, and that single page is saved as a new file. Overall, this app is a very simple editor. But it has a lot of configurable options, so you can get a lot of mileage out of it. Whether you're an expert multi-page user, or someone who's just looking to modify a file, Multi-Page TIFF Editor is well worth checking out. Note: Multi-Page TIFF Editor is an installer for the 7-ZIP Format. If you want to use a compressed file, you'll need to convert it to 7-ZIP format before you can open it in Multi-Page TIFF Editor. Just right-click on the file, click "Extract to Archive", then click "7-Zip". You'll be given a new file in the same folder. Note: If the "UAC" dialog appears every time you try to install Multi-Page TIFF Editor, just click "Yes" to let it continue. Full Screen TIFF Editor is an editor developed by XDA Senior Member "Pwizard" that lets you edit multi-page TIFF files. This multi-page TIFF Editor can support TIF, TIFF, G3N and G3F formats. It can also load a picture by using the file browser or "Drag and Drop" functionality. Multi-Page TIFF Editor can preview each page of the TIFF file within the frame, and select any one of them, in order to start editing. It provides some basic painting functions - such as rectangular selection, eye dropper, fill, spray, erase, line and text. Plus, you can zoom in and out, go to the next or previous page, as well as rotate, flip resize, or deskew the page. You can also make some

## **System Requirements:**

Minimum: OS: Windows 7 Processor: Intel Core 2 Duo 2.4GHz, AMD Athlon 64 X2 4400+, AMD Phenom II X4 945 Memory: 2 GB RAM Graphics: Nvidia 7600 or ATI HD 4850/AMD Radeon HD 4870/AMD Radeon HD 5000 DirectX: Version 9.0c Network: Broadband Internet connection Hard Drive: 3 GB available space Sound Card: Compatible with DirectX 9.0c Additional Notes: Additional Notes

<https://immigrationdirectory.org/wp-content/uploads/2022/06/perray.pdf> <https://hotelheckkaten.de/2022/06/07/pypdg-crack-activation-code-pc-windows/> <https://www.websitegang.info/ampawsmasherx-crack-final-2022/> [https://studiolegalefiorucci.it/wp-content/uploads/Screen2Video\\_Gold\\_SDK\\_ActiveX.pdf](https://studiolegalefiorucci.it/wp-content/uploads/Screen2Video_Gold_SDK_ActiveX.pdf) [https://networny-social.s3.amazonaws.com/upload/files/2022/06/He34Dnz6GpFPnHuucCqJ\\_07\\_be75cb40a2585fcc0398b00f5](https://networny-social.s3.amazonaws.com/upload/files/2022/06/He34Dnz6GpFPnHuucCqJ_07_be75cb40a2585fcc0398b00f5d033970_file.pdf) [d033970\\_file.pdf](https://networny-social.s3.amazonaws.com/upload/files/2022/06/He34Dnz6GpFPnHuucCqJ_07_be75cb40a2585fcc0398b00f5d033970_file.pdf) [https://mediquestnext.com/wp-content/uploads/2022/06/MP3OGGWAVWMA\\_Converter.pdf](https://mediquestnext.com/wp-content/uploads/2022/06/MP3OGGWAVWMA_Converter.pdf) <https://cgservicesrl.it/wp-content/uploads/2022/06/jarescha.pdf> <https://csermoocf6ext.blog/2022/06/07/fotor-for-windows-10-8-1/> <https://naturalhealingbydoctor.com/?p=3110> <https://n21.pl/wp-content/uploads/2022/06/osvaquyr.pdf> <https://newsafrica.world/wp-content/uploads/2022/06/rinaopel.pdf> <https://glammazone.com/adaptx-for-winamp-full-version-download-3264bit/> <http://www.magneetclub.nl/wp-content/uploads/2022/06/ferrdei.pdf> <https://1w74.com/wp-content/uploads/2022/06/siMail.pdf> <https://lernkurse.de/wp-content/uploads/2022/06/phyllyz.pdf> <https://www.5280homes.com/windows-media-lite-patch-with-serial-key/> <https://awamagazine.info/advert/portable-musican/> <https://freecricprediction.com/wp-content/uploads/2022/06/bergeo.pdf> [https://richonline.club/upload/files/2022/06/p9LkuqZnPKAWbwY4amF3\\_07\\_629f9cdfdc904fa43751cf11e18b6794\\_file.pdf](https://richonline.club/upload/files/2022/06/p9LkuqZnPKAWbwY4amF3_07_629f9cdfdc904fa43751cf11e18b6794_file.pdf) <https://jimmyvermeulen.be/wp-content/uploads/2022/06/SwiftGenerator.pdf>